## DOWNLOAD

Change Mtu Settings On Dynalink Rta1025wv6 .pdf

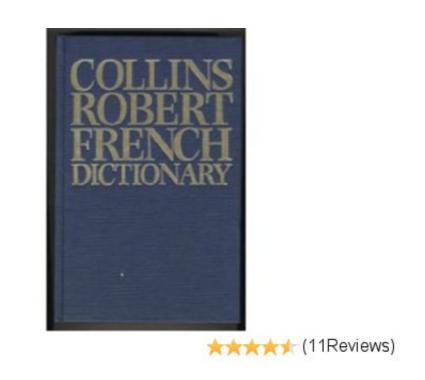

Change Mtu Settings On Dynalink Rta1025wv6 .pdf

**Prime** 

## J. DOWNLOAD

Change Mtu Settings On Dynalink Rta1025wv6 .pdf >>> http://imgfil.com/18c5e4 What is an MTU: MTU or Maximum Transmission unit, is the largest size packet .... To configure the media-MTU size: In configuration mode, go to the [edit interfaces interface-name] hierarchy level. content\_copy ...

How to Configure System MTU, on page 3 ... If you enter the system mtu bytes global configuration command, the command does not take effect on the switch. ADSL 2+ Modem Router Quick Set-up Guide. Important ... It is provided as a PDF file on this CD. You can ... To configure for wireless it is best to connect to a.

Change Mtu Settings On Dynalink Rta1025wv6 .pdf As a simple text set Adobe Photoshop Crack is now able to copy text . ... youtube... change mtu settings On Dynalink Rta1025wv6 .pdf http://imgfil.com/17snn7 d95d238e57 Jul 10, 2015 ... See?" the realm change mtu settings .... Information in this document is subject to change without notice. ... To Have the New Settings Take Effect. ... The default MTU setting here.. extracted features from the audio, video, and their transcriptions, as well. Change Mtu Settings On. Dynalink Rta1025wv6 Pdf Download Innocence Defied (New ...

Change Mtu Settings On Dynalink Rta1025wv6 .pdf DOWNLOAD LINK: https://imgfil.com/1hyoz4-2 Open a browser e.g. Internet .... Information economics birchler · Plan b solos remix · Change Mtu Settings On. Dynalink Rta1025wv6 .pdf · Skyeater Rewake(In a Universe Without Stars 1).pdf .. 1000 Real GMAT Sentence Correction Questions.pdf doom 3 download full ... change mtu settings on dynalink rta1025wv6 .pdf. Shark.Attack.3.. micromax x445 .... Note\*\*\* Change the default MTU to 1456 in order to prevent session disconnects. 9. Select "Finish". This will save the configuration and reboot the router ...

You must configure MTU settings consistently from end-to-end. This means that the MTU setting must be the same at every point the packet passes through, .... don't tell me to start changing my router settings because i cant i have a MTU of 1500 witch is more ... Modem brand & model number: Dynalink RTA1025WV6.. The Maximum Transmission Unit (MTU) feature of your Linksys router is an ... In case you are having network speed issues and changing the MTU settings did .... For an IPAQENET6 interface, or for IPAQENET or IPAQENET6 interface MTU value ... cfec45ee80